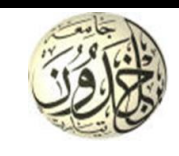

#### **Université Ibn Khaldoun - Tiaret Faculté des sciences de la matière Département de Physique**

**Licence***/* **PE / S5**

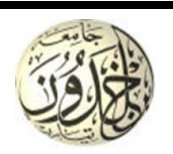

**Matière :** méthodes numériques **Année : 2023-2024**

# **Examen**

### **Correction**

```
Exercice 1 :
function [Aj,x]=gauss_jordan(A,b)
Aj=[A,b];n=length(b);
for k=1:n
     for i=1:n
         if i~=k
            c=Aj(i,k)/Ai(k,k);for j=1:n+1Aj(i,j)=Aj(i,j)-Aj(k,j)*c; end
         end
     end
end
% les solutions 
for j=1:nx(j)=Aj(j,n+1)/Aj(j,j);end
```
## **Exercice 2** :

Le système doit être écrit sous la forme :

```
2
\int \frac{dy(t)}{dt} = x(t)2 \frac{dx(t)}{dt} - x(t) + \frac{1}{2} y(t) = 2dt
    \frac{dx(t)}{dt} - x(t) + \frac{1}{2}y(t) = 2t2 \frac{dx(t)}{dt} - x(t) + \frac{1}{2} y(t) = 2t^2t0=0;tf=2;h=0.01; % temps de simulation 
N=(tf-t0)/h+1;
y=0;x=0;%conditions initiales
tt=zeros(1,N);yy=zeros(1,N);% itialisation des tableaux
f1=@(x1) x1;
f2=@(t1,x1,y1) t1^2-0.25*y1+0.5*x1;
for k=1:N
      t=t0+(k-1)*h;
     k1x=f1(x); k1y=f2(t,x,y); k2x=f1(x+k1x/2);k2y=f2(t+h/2,x+k1x/2,y+k1y/2);
      k3x=f1(x+k2x/2);k3y=f2(t+h/2,x+k2x/2,y+k2y/2);
      k4x=f1(x+k3x);k4y=f2(t+h,x+k3x,y+k3y);
      x=x+h/6*(k1x+2*k2x+2*k3x+k4x);
     y=y+h/6*(k1y+2*k2y+2*k3y+k4y);
     tt(k)=t;yy(k)=y;end
```
plot(tt,yy)% tracage de la trajectoire de la solution en fonction du temps

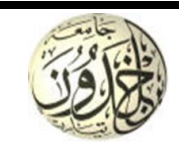

**Université Ibn Khaldoun - Tiaret Faculté des sciences de la matière Département de Physique** 

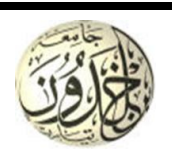

**Matière :** méthodes numériques **Année : 2023-2024**

**Licence***/* **PE / S5**

**Examen**

### **Exercice 3** :

```
f=@(x1) exp(-x1^2) + tan(1/x1) ;
a=1.1; b=2.2; n=90;h=(b-a)/(n);I=f(a) + f(b);
for i=2:n-1 x=a+i*h 
    if mod(i,3) \sim = 0I = I + 2 * f(x);
     else
         I=I+3*f(x);
     end
end
I=3*h/8*T;disp(I)
```